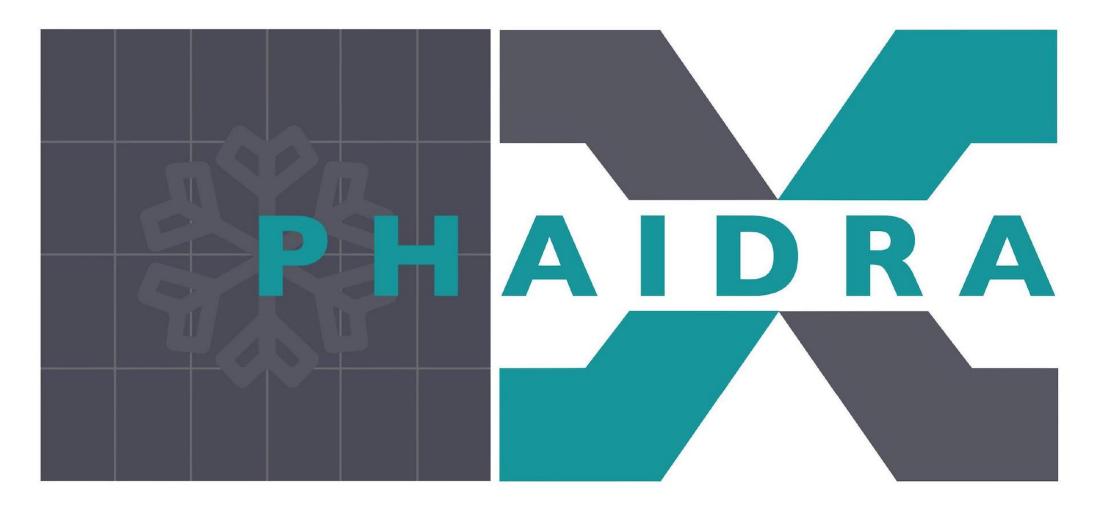

Sudikshan Ravinthiran

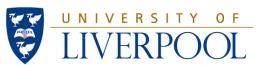

#### This is PHAIDRA

Planned to contain 40 VPDUs for Nitrogen cold testing.

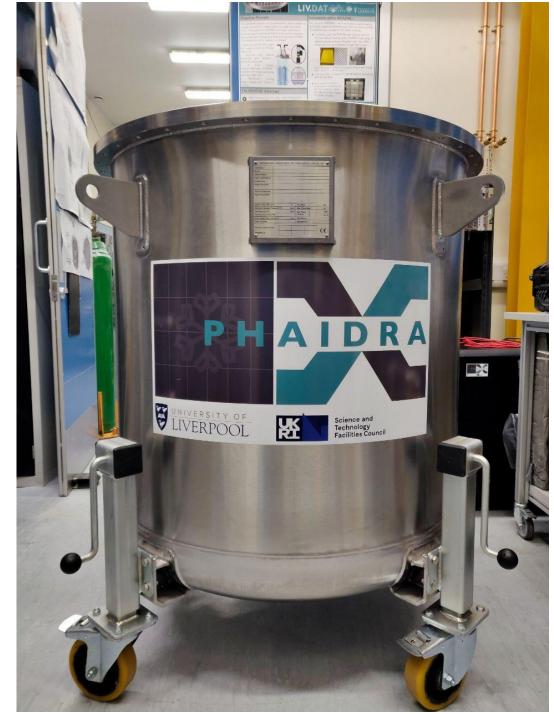

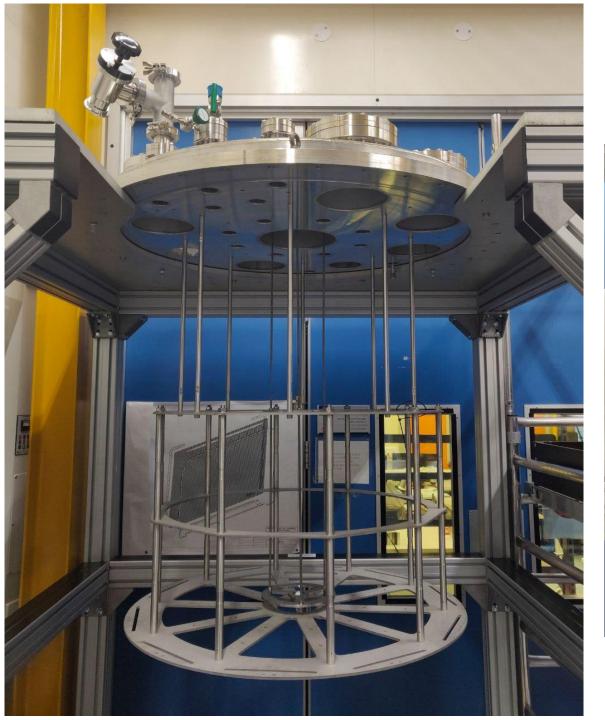

# Current progress on the PDU Frame

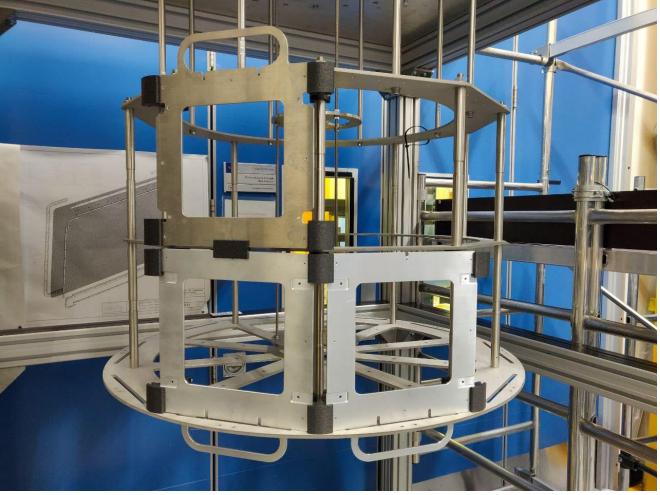

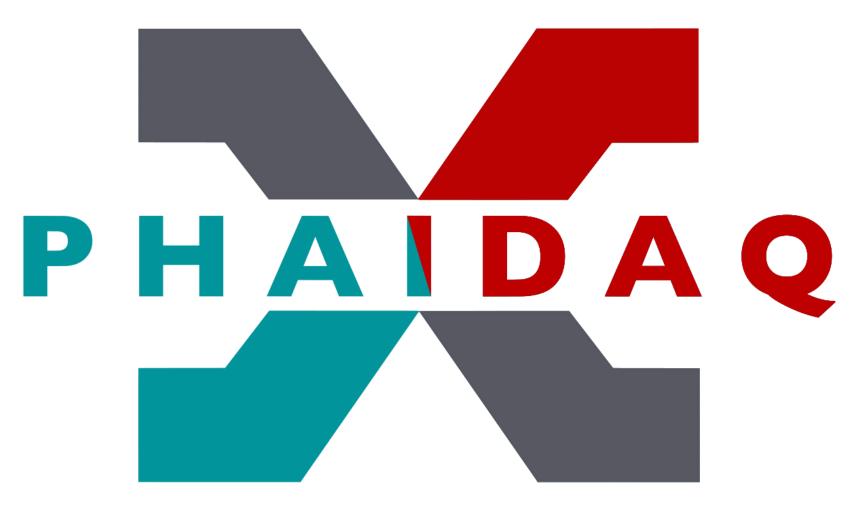

Current functions and commands

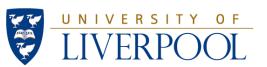

#### This is PHAIDAQ

A DAQ system with the following principle components:

- Currently with a single digitizer board.
- A power supply.
- A laptop acting as the DAQ for this setup.

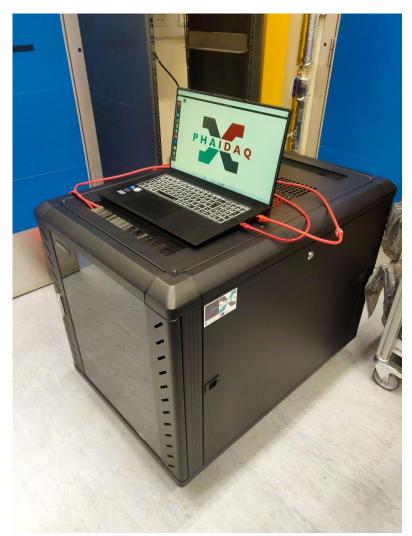

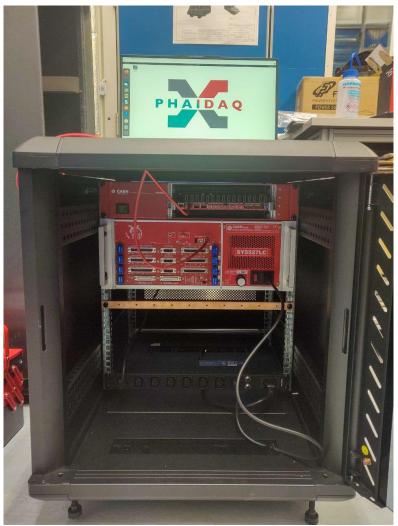

## The laptop

The DAQ laptop has a Windows 11 OS with a Linux virtual machine. The virtual machine has the following specs:

- Ubuntu 20.04
- 1000 Gb storage
- 32 Gb RAM
- A laptop acting as the DAQ for this setup.

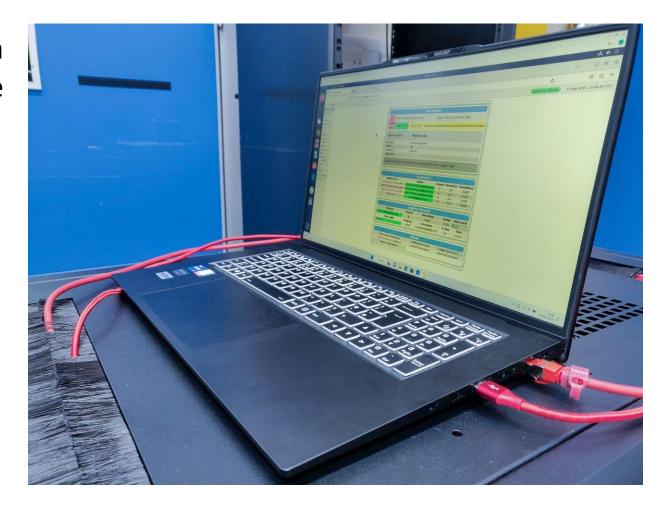

## The current setup

- Digitizer: Single VX2745 board currently in slot #2 of 4 in the VME80D4X rack:
- It is currently connecting to the laptop via USB.
- Has 64 channels.
- Every 4 channel port is also connected to a single HDMI port. 16 HDMI ports in total.

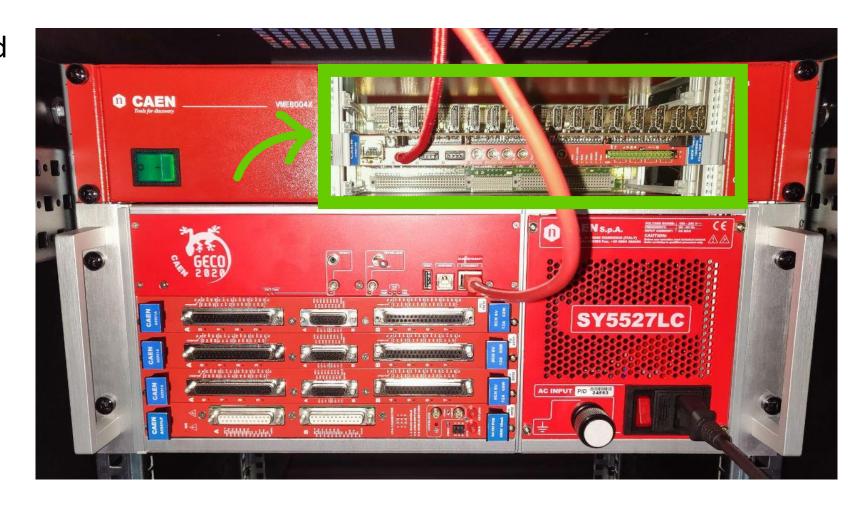

- DC offset of ± 2.5 V.

## The current setup

- Power Supply: Geco 2020
   SY5527LC with:
- 3 CAEN A2551A boards inserted in the top 3 slots.
   Low Voltage with 8 channels.
- A CAEN A1541LP board inserted in the bottom slot. The power supply is connected to the laptop via ethernet port. High Voltage with 24 channels.

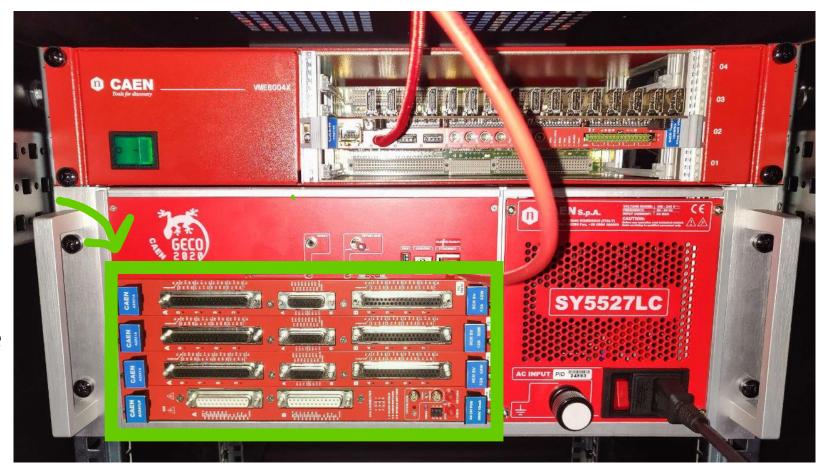

# Midas page

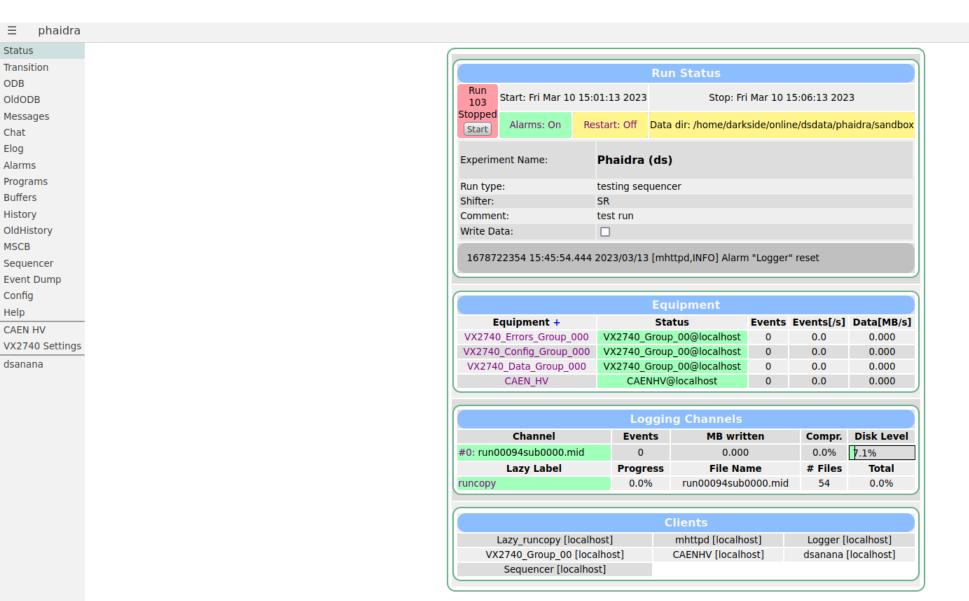

# VX2745 Settings

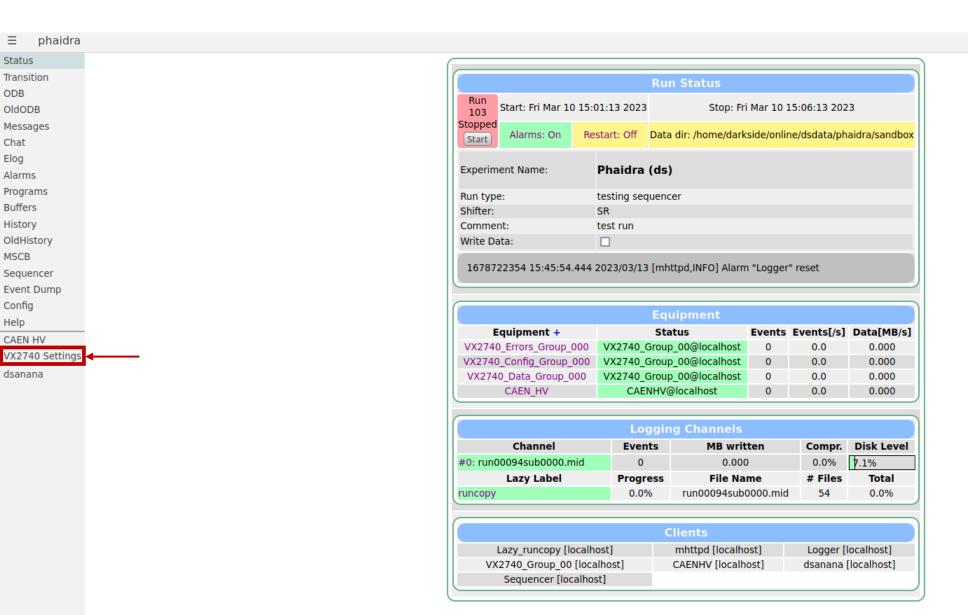

# VX2740 Settings

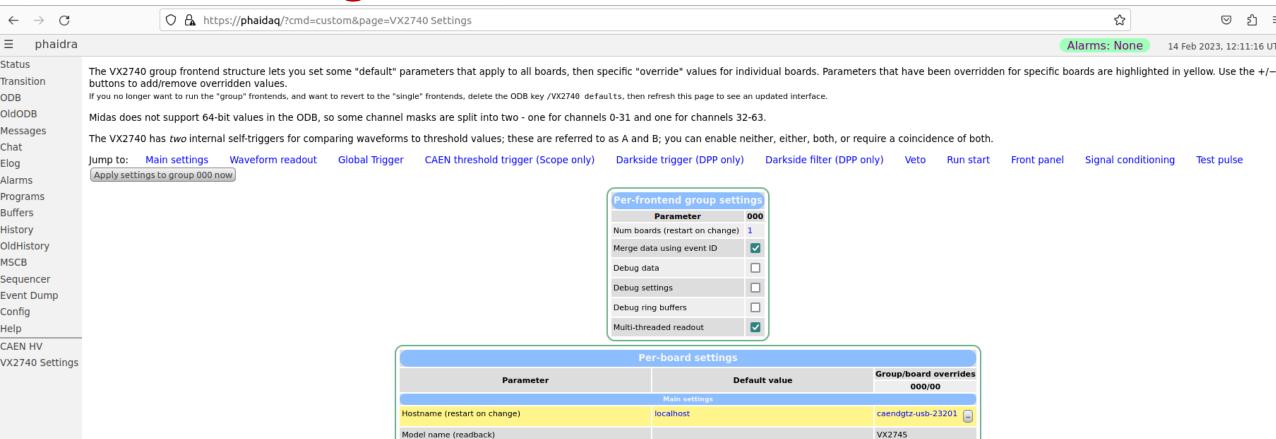

 $\checkmark$ 

 $\overline{\mathbf{v}}$ 

 $\overline{\mathbf{v}}$ 

1000 samples ( 8

100 samples ( 0.8

μs)

[00] 🗸 [01] 🗸 [02] 🗸 [03] 🗸 [04] 🗸 [05] 🗸 [06] 🗸 [07] 🗸

Firmware version (readback)

Scope mode (restart on change)

Max 524280 samples; multiples of 4 samples

Scope waveform length

Readout channel mask (31-0)

Scope pre-trigger

Max 2042 samples

Enable

Read data

മ ≡

14 Feb 2023, 12:11:16 UT

Test pulse

☆

Signal conditioning

Alarms: None

2022052302

+

+

+

+

+

+

# VX2740 Settings

|                                                                                                    | Global Trigger    |   |
|----------------------------------------------------------------------------------------------------|-------------------|---|
| Trigger on ch over thresh A                                                                                                    |                   | • |
| Trigger on ch over thresh B                                                                                                    |                   | • |
| Trigger on ch over thresh A&&B<br>Only trigger if A and B fire at the same time                                                                                                    |                   | + |
| Trigger on external signal                                                                                                    |                   | + |
| Trigger on software signal                                                                                                    |                   | + |
| Trigger on user mode signal<br>See 'Darkside trigger' section for threshold and LVDS logic settings                                                                                                    |                   | • |
| Trigger on test pulse                                                                                                    |                   | + |
| Trigger on LVDS Sync signal<br>This is the default CAEN logic. Not the same as the Darkside-specific<br>'Enable LVDS pair 12 trigger' setting!                                                                             |                   | + |
| Test pulse period (ms)                                                                                                    | 100               | + |
| Allow trigger overlap                                                                                                    |                   | + |
| Trigger delay (samples)<br>Max 4294967295 samples                                                                                                    | 0 samples ( 0 µs) | + |
| Trigger ID mode TriggerCnt, EventCnt, LVDSpattern                                                                                                    | TriggerCnt        | • |
| Trigger out mode<br>Disabled, TRGIN, PO, Swīrg, LVDS, ITLA, ITLB, ITLA_AND_ITLB,<br>ITLA_OR_ITLB, EncodedClkIn, Run, RefClk, TestPulse, Busy, UserTrgout,<br>Fixed0, Fixed1, SyncIn, SIN, GPIO, LBInClk, AcceptTrg, TrgClk | TRGIN             | • |
|                                                                                                    |                   |   |

| [52] 32768 [53] 32768 [54] 32768 [55] 32768 [56] 32768 [57] 32768 [58] 32768 [59] 32768 [60] 32768 [61] 32768 [62] 32768 [63] 32768 |
|----------------------------------------------------------------------------------------------------|
|----------------------------------------------------------------------------------------------------|

#### **CAEN HV**

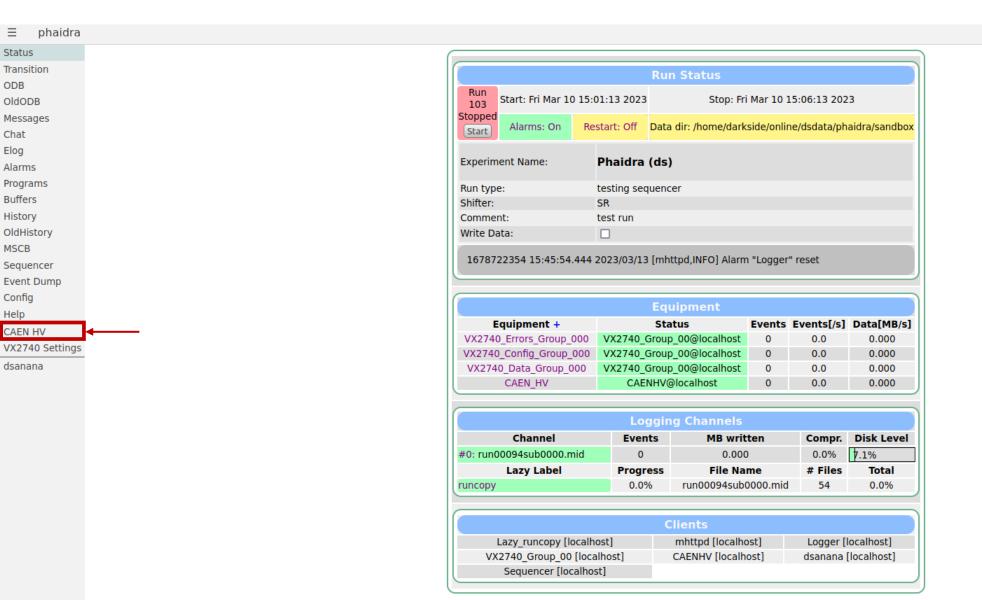

## **CAEN HV**

Status Transition ODB OldODB Messages Chat Elog Alarms Programs Buffers History OldHistory MSCB Sequencer Event Dump Config Help

CAEN HV VX2740 Settings

dsanana

| CAEN HV - Slot 0 |              |  |      |      |         |      |                 |
|------------------|--------------|--|------|------|---------|------|-----------------|
|                  |              |  |      |      |         |      |                 |
|                  | Channel name |  |      | _    |         |      | _               |
| 0                | CHANNEL00    |  | 0.00 | 0.00 | 1000.00 | 0.00 | ExternalDisable |
| 1                | CHANNEL01    |  | 0.00 | 0.00 | 1000.00 | 0.00 | ExternalDisable |
| 2                | CHANNEL02    |  | 0.00 | 0.00 | 1000.00 | 0.00 | ExternalDisable |
| 3                | CHANNEL03    |  | 0.00 | 0.00 | 1000.00 | 0.00 | ExternalDisabl  |
| 4                | CHANNEL04    |  | 0.00 | 0.00 | 1000.00 | 0.00 | ExternalDisable |
| 5                | CHANNEL05    |  | 0.00 | 0.00 | 1000.00 | 0.00 | ExternalDisable |
| 6                | CHANNEL06    |  | 0.00 | 0.00 | 1000.00 | 0.00 | ExternalDisabl  |
| 7                | CHANNEL07    |  | 0.00 | 0.00 | 1000.00 | 0.00 | ExternalDisabl  |
| 8                | CHANNEL08    |  | 0.00 | 0.00 | 1000.00 | 0.00 | ExternalDisabl  |
| 9                | CHANNEL09    |  | 0.00 | 0.00 | 1000.00 | 0.00 | ExternalDisabl  |
| 10               | CHANNEL10    |  | 0.00 | 0.00 | 1000.00 | 0.00 | ExternalDisabl  |
| 11               | CHANNEL11    |  | 0.00 | 0.00 | 1000.00 | 0.00 | ExternalDisabl  |
| 12               | CHANNEL12    |  | 0.00 | 0.00 | 1000.00 | 0.00 | ExternalDisabl  |
| 13               | CHANNEL13    |  | 0.00 | 0.00 | 1000.00 | 0.00 | ExternalDisabl  |
| 14               | CHANNEL14    |  | 0.00 | 0.00 | 1000.00 | 0.00 | ExternalDisabl  |
| 15               | CHANNEL15    |  | 0.00 | 0.00 | 1000.00 | 0.00 | ExternalDisabl  |
| 16               | CHANNEL16    |  | 0.00 | 0.00 | 1000.00 | 0.00 | ExternalDisabl  |
| 17               | CHANNEL17    |  | 0.00 | 0.00 | 1000.00 | 0.00 | ExternalDisabl  |
| 18               | CHANNEL18    |  | 0.00 | 0.00 | 1000.00 | 0.00 | ExternalDisabl  |
| 19               | CHANNEL19    |  | 0.00 | 0.00 | 1000.00 | 0.00 | ExternalDisabl  |
| 20               | CHANNEL20    |  | 0.00 | 0.00 | 1000.00 | 0.00 | ExternalDisabl  |
| 21               | CHANNEL21    |  | 0.00 | 0.00 | 1000.00 | 0.00 | ExternalDisabl  |
| 22               | CHANNEL22    |  | 0.00 | 0.00 | 1000.00 | 0.00 | ExternalDisabl  |
| 23               | CHANNEL23    |  | 0.00 | 0.00 | 1000.00 | 0.00 | ExternalDisabl  |

| CAEN HV - Slot 3 |                 |        |           |            |             |             |                 |
|------------------|-----------------|--------|-----------|------------|-------------|-------------|-----------------|
| Mode             | el A2551A (8 CH | 8V/12A | 60W FLOA  | TING). All | settings F  | ull status  | Clear alarms    |
| Ch#              | Channel name    | On/off | V set (V) | V meas. (V | l limit (A) | I meas. (A) | State           |
| 0                | CHANNEL00       |        | 0.00      | 0.00       | 0.01        | 0.00        | Off             |
| 1                | CHANNEL01       |        | 0.00      | 0.00       | 1.20        | 0.00        | ExternalDisable |
| 2                | CHANNEL02       |        | 0.00      | 0.00       | 1.20        | 0.00        | ExternalDisable |
| 3                | CHANNEL03       |        | 0.00      | 0.00       | 1.20        | 0.00        | ExternalDisable |
| 4                | CHANNEL04       |        | 0.00      | 0.00       | 1.20        | 0.00        | ExternalDisable |
| 5                | CHANNEL05       |        | 0.00      | 0.00       | 1.20        | 0.00        | ExternalDisable |
| 6                | CHANNEL06       |        | 0.00      | 0.00       | 1.20        | 0.00        | ExternalDisable |
| 7                | CHANNEL07       |        | 0.00      | 0.00       | 1.20        | 0.00        | ExternalDisable |

|                                                                                | CAEN HV - Slot 1 |        |           |             |             |             |         |  |
|--------------------------------------------------------------------------------|------------------|--------|-----------|-------------|-------------|-------------|---------|--|
| Model A2551A (8 CH 8V/12A 60W FLOATING). All settings Full status Clear alarms |                  |        |           |             |             |             |         |  |
| Ch#                                                                            | Channel name     | On/off | V set (V) | V meas. (V) | l limit (A) | l meas. (A) | State   |  |
| 0                                                                              | CHANNEL00        |        | 0.00      | 0.00        | 1.20        | 0.00        | (empty) |  |
| 1                                                                              | CHANNEL01        |        | 0.00      | 0.00        | 1.20        | 0.00        | (empty) |  |
| 2                                                                              | CHANNEL02        |        | 0.00      | 0.00        | 1.20        | 0.00        | (empty) |  |
| 3                                                                              | CHANNEL03        |        | 0.00      | 0.00        | 1.20        | 0.00        | (empty) |  |
| 4                                                                              | CHANNEL04        |        | 0.00      | 0.00        | 1.20        | 0.00        | (empty) |  |
| 5                                                                              | CHANNEL05        |        | 0.00      | 0.00        | 1.20        | 0.00        | (empty) |  |
| 6                                                                              | CHANNEL06        |        | 0.00      | 0.00        | 1.20        | 0.00        | (empty) |  |
| 7                                                                              | CHANNEL07        |        | 0.00      | 0.00        | 1.20        | 0.00        | (empty) |  |

| CAEN HV - Slot 2                                                               |              |        |           |             |             |             |         |  |
|--------------------------------------------------------------------------------|--------------|--------|-----------|-------------|-------------|-------------|---------|--|
| Model A2551A (8 CH 8V/12A 60W FLOATING). All settings Full status Clear alarms |              |        |           |             |             |             |         |  |
| Ch#                                                                            | Channel name | On/off | V set (V) | V meas. (V) | l limit (A) | I meas. (A) | State   |  |
| 0                                                                              | CHANNEL00    |        | 0.00      | 0.00        | 1.20        | 0.00        | (empty) |  |
| 1                                                                              | CHANNEL01    |        | 0.00      | 0.00        | 1.20        | 0.00        | (empty) |  |
| 2                                                                              | CHANNEL02    |        | 0.00      | 0.00        | 1.20        | 0.00        | (empty) |  |
| 3                                                                              | CHANNEL03    |        | 0.00      | 0.00        | 1.20        | 0.00        | (empty) |  |
| 4                                                                              | CHANNEL04    |        | 0.00      | 0.00        | 1.20        | 0.00        | (empty) |  |
| 5                                                                              | CHANNEL05    |        | 0.00      | 0.00        | 1.20        | 0.00        | (empty) |  |
| 6                                                                              | CHANNEL06    |        | 0.00      | 0.00        | 1.20        | 0.00        | (empty) |  |
| 7                                                                              | CHANNEL 07   |        | 0.00      | 0.00        | 1.20        | 0.00        | (empty) |  |

# Making a run

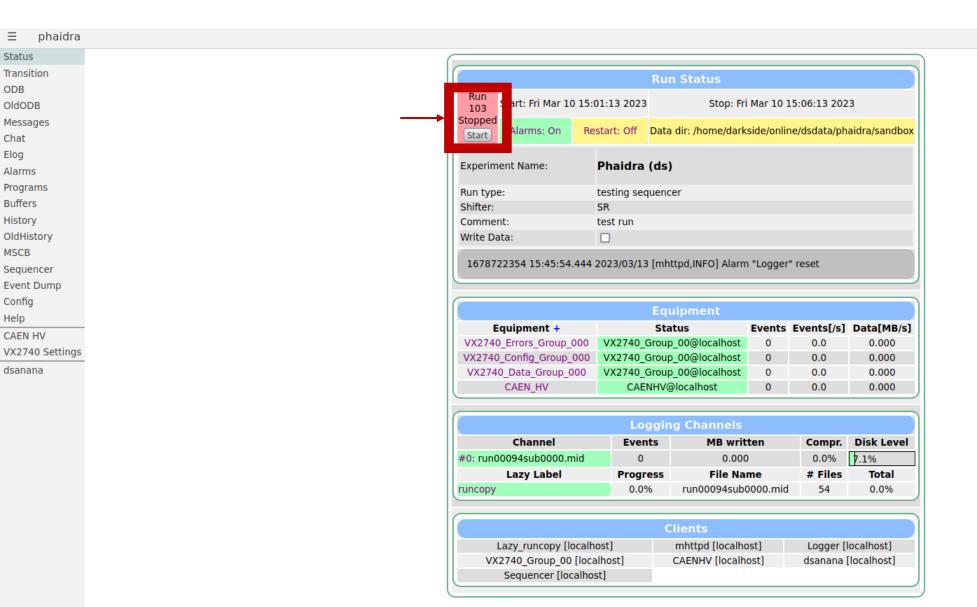

# Making a run

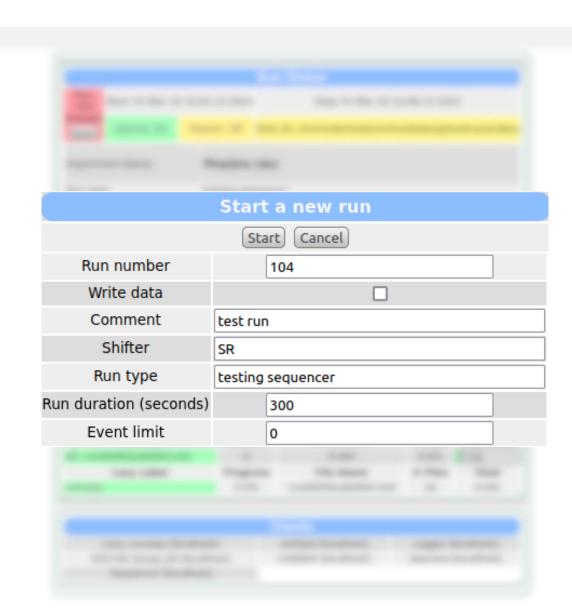

## Sequencer run

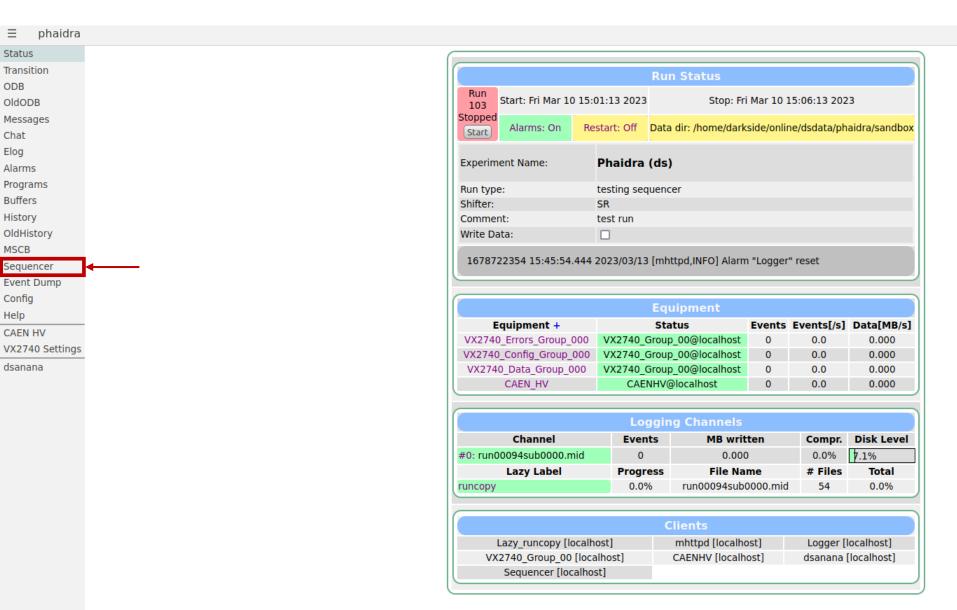

## Sequencer run

```
≡ phaidra
Status
                                                                    Load Script | Start Script | Debug Script | Edit Script
Transition
ODB
OldODB
                                                                                  Sequencer File
Messages
Chat
                                                                 Filename: start-stop-loop.msl Comment: $comment
Elog
                                                                PARAM runs, "Number of runs to take"
Alarms
                                                                PARAM duration time, "seconds"
Programs
                                                                PARAM wait time, "seconds"
Buffers
                                                                PARAM comment, "Description of run setup"
History
                                                                PARAM run type, "Laser, Na, Ar, backgrount etc..."
OldHistory
                                                                PARAM shifter, "Name of shifter"
MSCB
Sequencer
Event Dump
Config
                                                                ODBSET "/Experiment/Edit on start/Comment" $comment
Help
                                                                ODBSET "/Experiment/Edit on start/Run type" $run type
CAEN HV
                                                                ODBSET "/Experiment/Edit on start/Shifter" $shifter
VX2740 Settings
                                                           13
dsanana
                                                                ODBSET "/Logger/Write data", "1"
                                                           14
                                                           15
                                                                COMMENT $comment
                                                                RUNDESCRIPTION $run type
                                                           18
                                                           19
                                                                LOOP $runs
                                                           20
                                                                     TRANSITION START
                                                           21
                                                                     WAIT SECONDS, $duration time
                                                            22
                                                                     TRANSITION STOP
                                                            23
                                                                     WAIT SECONDS, $wait time
                                                           24 ENDLOOP
```

# Sequencer run

|                | Start script        |                            |
|----------------|---------------------|----------------------------|
|                | Start script Cancel |                            |
| runs:          |                     | Number of runs to take     |
| duration_time: |                     | seconds                    |
| wait_time:     |                     | seconds                    |
| comment:       |                     | Description of run setup   |
| run_type:      |                     | Laser,Na,Ar,backgrount etc |
| shifter:       |                     | Name of shifter            |

## Midas files save format - LazyLogger

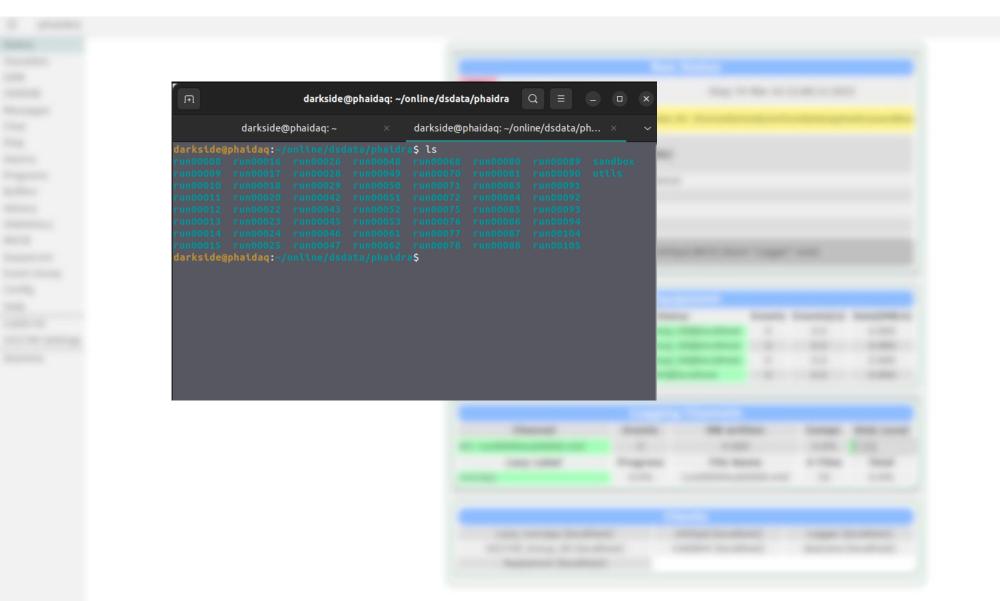

# Midas files save format - LazyLogger

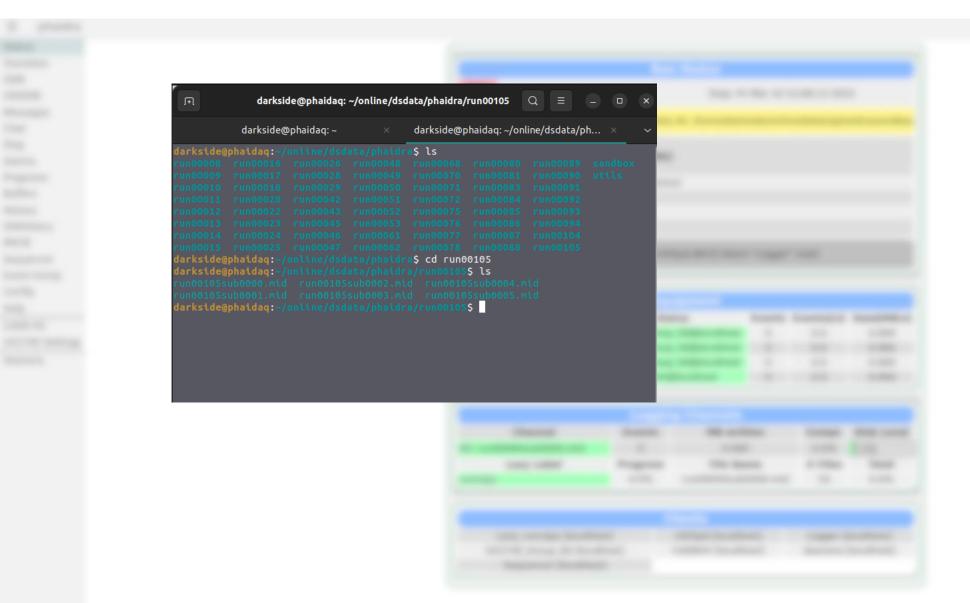

# Midas files save format - LazyLogger

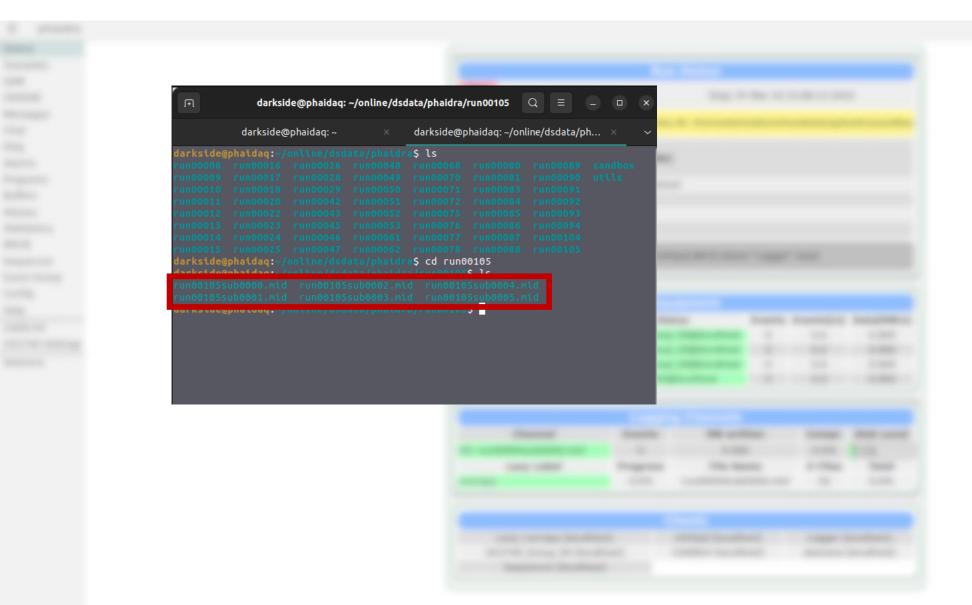